## Sapid

## $-$  CentOS  $-$

平成 26 12 12

**1** 作業環境

 $32\text{bit}$  64bit 1  $1$ 

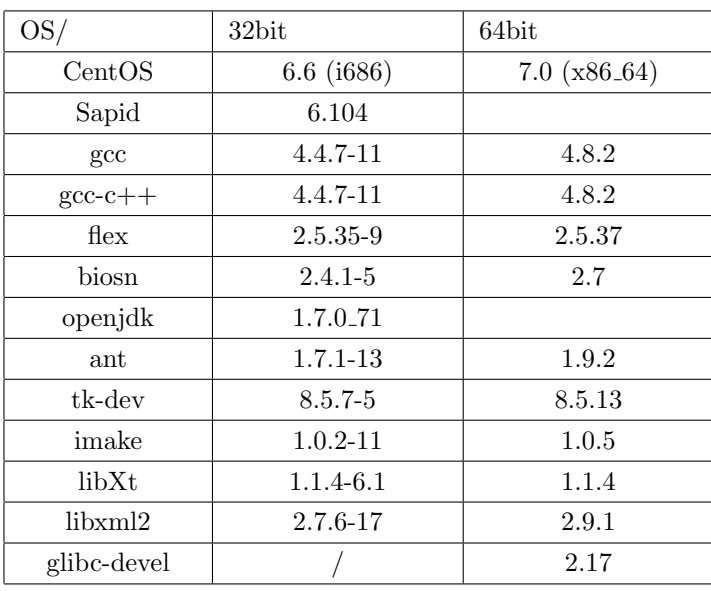

1: OS

**2**  $\overline{\phantom{a}}$ 

 $\mathop{\rm root}\nolimits$ 

\$ su

\$ yum update

Sapid 0.0 to 2.0 to 2.0 to 2.0 to 2.0 to 2.0 to 2.0 to 2.0 to 2.0 to 2.0 to 2.0 to 2.0 to 2.0 to 2.0 to 2.0 to 2.0 to 2.0 to 2.0 to 2.0 to 2.0 to 2.0 to 2.0 to 2.0 to 2.0 to 2.0 to 2.0 to 2.0 to 2.0 to 2.0 to 2.0 to 2.0 to

✓ておく. ✏

✒ ✑  $\sqrt{2\pi}$ 

✒ ✑

•  $32bit$  64bit

```
$ yum -y install gcc
$ yum -y install g++
$ yum -y install flex
$ yum -y install bison
```
• 32bit

```
$ yum -y install java-1.7.0-openjdk-devel.i686
$ yum -y install ant.i686
$ yum -y install tk-devel.i686
$ yum -y install imake.i686
$ yum -y install libXt-devel.i686
$ yum -y install libxml2-devel.i686
```
 $\sqrt{2\pi}$ 

✒ ✑

 $\sqrt{2\pi}$ 

✒ ✑

 $\sqrt{2\pi}$ 

✒ ✑

 $\sqrt{2\pi}$ 

✒ ✑

 $\sqrt{2\pi}$ 

 $\qquad \qquad \qquad$ 

 $\sqrt{ }$ 

✒ ✑

• 64bit

```
$ yum -y install java-1.7.0-openjdk-devel.x86_64
$ yum -y install ant
$ yum -y install tk-devel.x86_64
$ yum -y install imake.x86_64
$ yum -y install libXt-devel-1.1.4-6.1.e17.x86_64
$ yum -y install libxml2-devel.x86_64
```
## .bashrc JAVA\_HOME

*•* 32bit

JAVA\_HOME=/usr/lib/jvm/java-1.7.0-openjdk-1.7.0.45 export JAVA\_HOME

PATH=\$JAVA\_HOME/bin:\$PATH:\$HOME/bin export PATH

*•* 64bit

JAVA\_HOME=/usr/lib/jvm/java-1.7.0-openjdk-1.7.0.71-2.5.3.1.e17\_0.x86\_64 export JAVA\_HOME

PATH=\$JAVA\_HOME/bin:\$PATH:\$HOME/bin export PATH

\$ source ~/.bashrc

## 3 Sapid

http://www.sapid.org/FTP-CURRENT/ Sapid  $6.104$ 

\$ tar xvf Sapid-6.104.tar.gz

<SAPID\_TOP><SAPID\_TOP>

 $\sigma$ 

 $\Box$ 

✒ ✑

✒ ✑

 $\sqrt{1-\frac{1}{2}}$ 

 $\Box$ 

✒ ✑

✒ ✑

\$ xmkmf -a |& tee xmkmf\_log \$ make |& tee make\_log \$ make install |& tee make-install\_log

最後に, ✓ .bashrc extension of the state of the state  $\sim$ 

 $\overline{\phantom{a}}$ 

if [ -f /usr/local/Sapid/lib/SetUp.sh ]; then . /usr/local/Sapid/lib/SetUp.sh fi

**4** 動作テスト

 $\sqrt{2}$ 

 $\overline{a}$ 

\$ cp -r /usr/local/Sapid/sample/test ~/

 $\degree$ /test/dhrystone-2.1

\$ mkSapid -a |& tee mkSapid\_log \$ make test-all |& tee test\_log

```
Sapid: Test: dhry: Passed.
  \tilde{ }}/test/java-zip
```
\$ mkSapid -a |& tee mkSapid\_log \$ make test-all |& tee test\_log

Sapid: Test: java-zip: Passed.